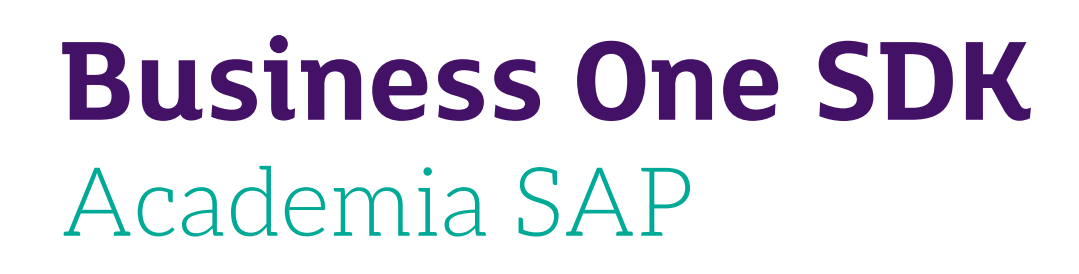

## **Objetivo**

Desarrollar soluciones y funcionalidades que se conecten al sistema SAP Business One a través del User Interface API (UI API) y del Data Interface API (DI API).

Utilizar los objetos definidos por el usuario (UDO).

Añadir funcionalidades a los procesos de negocio con el SDK.

Crear y entregar un paquete de instalación completo, incluyendo el uso del mecanismo de licencia.

Encontrar y trabajar con los recursos de información relevantes para SDK.

## **Audiencia**

nes).

## Consultores de desarrollo que deseen contar con las bases técnicas para la creación o extensión de funcionalidades en o para SAP Business One (add-on´s u otras personalizacio-

## **Conocimiento recomendado**

Conocimientos básicos de programación y de bases de datos (consultas) y conocimientos de SAP Business One.

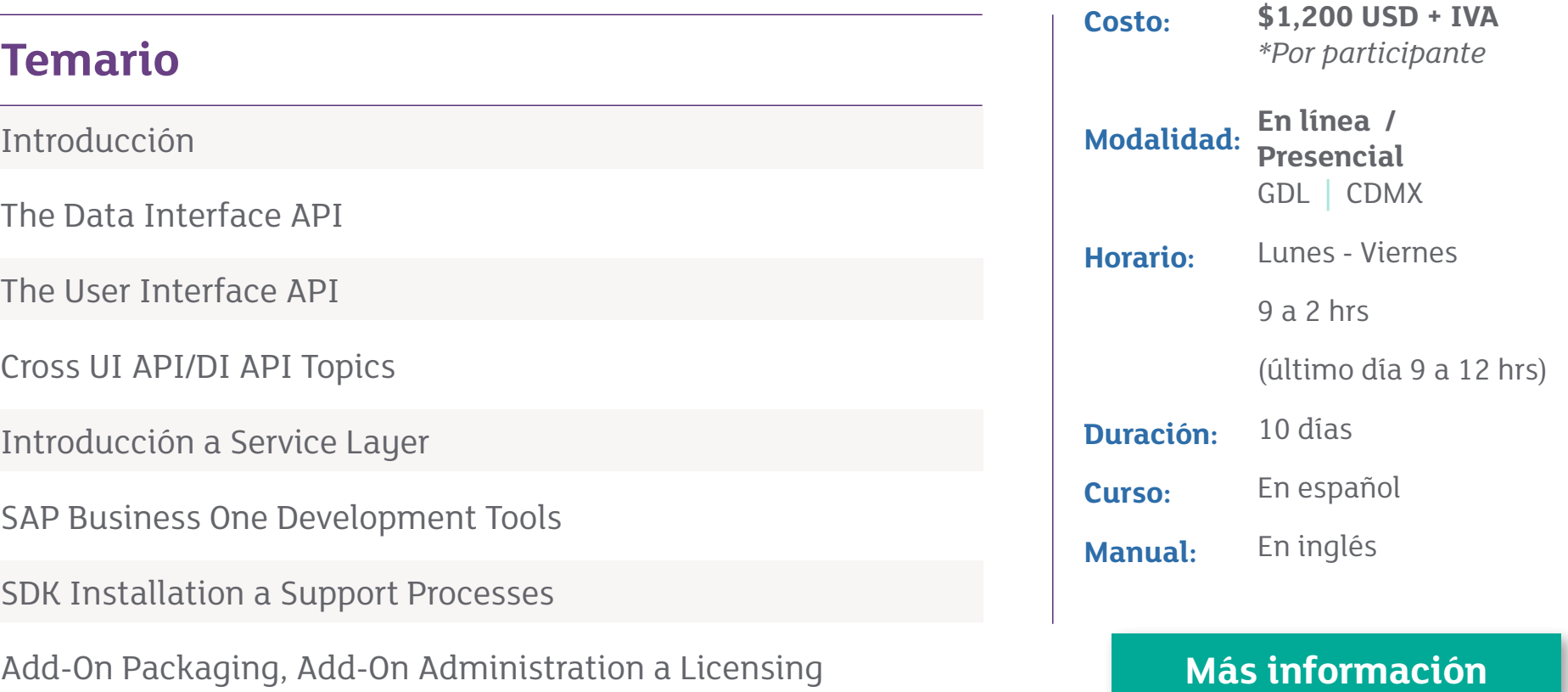

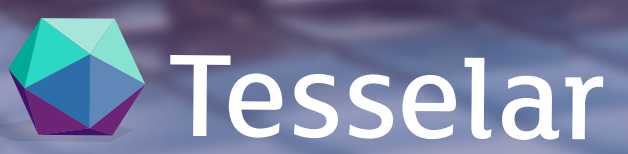

www.tesselar.mx

**Conmutador (33) 1253 0750 mercadotecnia@tesselar.mx**

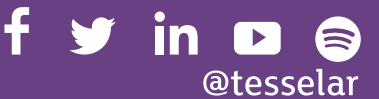